## n. neuland

## YOU SKETCH IT WE PRINT IT!

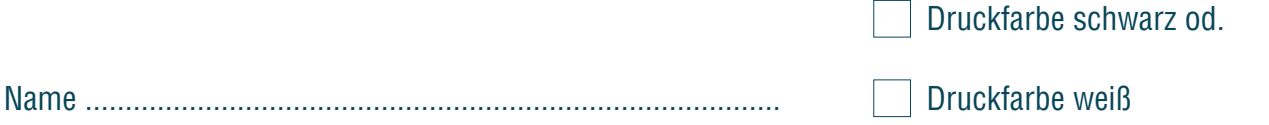

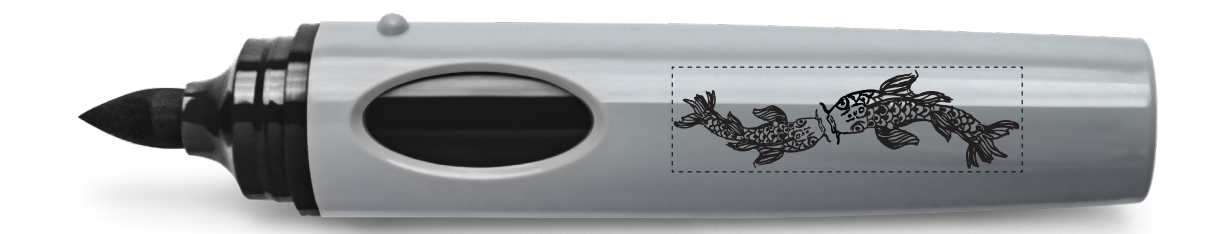

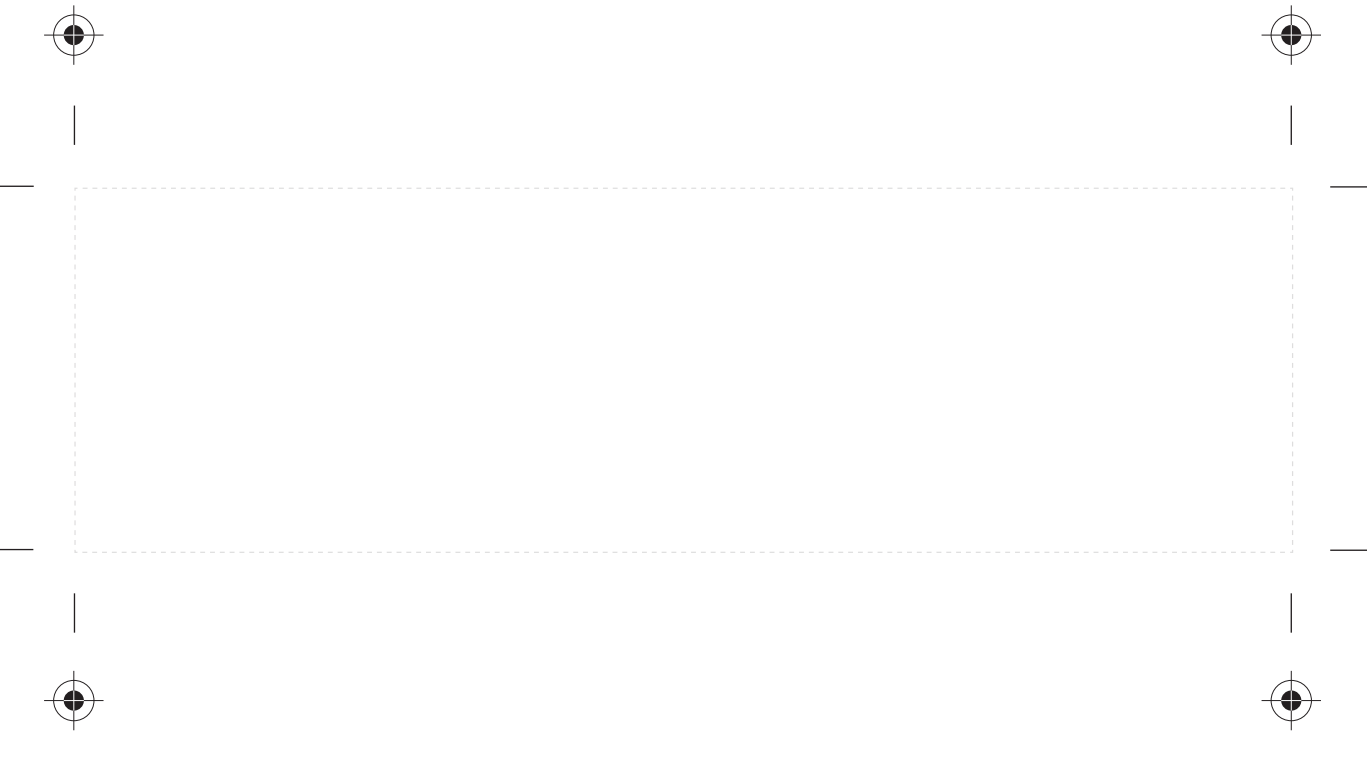

**Achtung:** Bitte benutzen Sie einen tiefschwarzen Maker, z. B. Outliner oder Ähnliche.